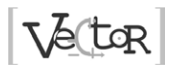

# **Cálculo de impedancia de secuencia de líneas de transmisión de acuerdo con su geometría mediante Matlab**

Silvana Fabiola Varela Chamorro<sup>a\*</sup>

*a Carrera de Electricidad – GIREI. Universidad Politécnica Salesiana. Quito, Ecuador*

Recibido: 12/03/2017. Aprobado: 28/07/2017

#### **Resumen**

En este artículo se presenta el modelado de Carson para el cálculo de impedancia de secuencia de una línea de transmisión de acuerdo con la geometría de la torre e implementado en un *script* Matlab. La implementación del modelo ha sido validada con los resultados obtenidos a partir de una línea de transmisión presentada en el libro de Anderson, *Analysis of Faulted Power Systems*, de la *IEEE PRESS Power Systems Engineering Series* y puede aplicarse para diferentes geometrías. En el modelo se han incluido los efectos del retorno de tierra debido a los cables de guarda y considerando multiconductor por fase.

*Palabras clave:* líneas de transmisión, modelado, Matlab, cables de guarda, tierra.

#### **Estimation of sequence impedance transmission lines according to their geometry using Matlab**

#### **Abstract**

This paper presents Carson model for estimating the sequence impedance of a transmission line according to the geometry of the tower and implemented in a Matlab script. The implementation of the model has been validated with results obtained from a transmission line presented in Anderson's book "Analysis of Faulted Power Systems" of the "IEEE PRESS Power Systems Engineering Series" and can be applied for different geometries. The effects of ground return due to the guard cables and considering multiconductor by phase have been included in the model.

*Key words:* transmission lines, modeling, Matlab, guard cables, ground.

# **1. Introducción**

La línea de transmisión es uno de los elementos más importantes en un sistema eléctrico y las características de la misma varían dependiendo de las aplicaciones, entre las cuales pueden estar propiamente transmisión, subtransmisión y distribución, según los niveles de voltaje que se manejen. En general, las líneas de transmisión son aéreas y trifásicas, por ello el modelo y los casos presentados se centrarán en líneas de este tipo.

Para el análisis de la línea de transmisión es necesario que se desarrolle un modelo matemático que refleje el comportamiento de la misma en diferentes configuraciones y bajo diferentes condiciones de operación.

Este modelo toma en cuenta aspectos fundamentales como: efecto de retorno por tierra, utilización de cables de guarda, conductores agrupados por fase, estructuras multicircuito.

Dada una configuración de una línea de transmisión se obtendrá la matriz de impedancia serie, posteriormente con estos resultados se obtendrán la matriz de impedancia de secuencias positiva, negativa y cero  $(Z_{012})$ , mediante la aplicación del método de componentes simétricas.

El proceso matemático se sistematizará a través de una aplicación desarrollada en Matlab (Palm, 2008). El programa se ejecutará para varias configuraciones de torre y se analizarán los resultados, con el fin de determinar los efectos que producen en las matrices de impedancia las líneas de transmisión que dispongan de conductores de guarda, dos circuitos en una misma torre, que cada fase tenga más de un conductor.

El presente trabajo tiene un enfoque didáctico y con fines pedagógicos para quienes se encuentran iniciando

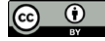

<sup>\*</sup> Autor de correspondencia.

*E-mail: [svarela@ups.edu.e](mailto:svarela%40ups.edu.ec?subject=)c*

*[orcid.org/ 0000-0002-2575-2132](http://orcid.org/ 0000-0002-2575-2132)*

*Google Scholar:<https://scholar.google.com/citations?user=DdSA4aUAAAAJ&hl=es>*

Cómo citar este artículo:

el estudio de modelado de líneas de transmisión. En el mercado se ofrece una gran variedad de ayudas computacionales que permiten obtener los parámetros eléctricos de equipo eléctrico sin mayor esfuerzo, aun cuando el usuario no tenga un conocimiento pleno del modelo implementado o las opciones y restricciones asociadas al mismo. Matlab, al ser un programa muy usado para resolver cálculos en la ingeniería en general, brinda la oportunidad de implementar algoritmos que pueden ser cada vez revisados, actualizados u optimizados y que pueden ser compartidos con fines académicos durante el proceso de aprendizaje.

A continuación, se presenta una síntesis del modelo matemático que representa la impedancia serie de la línea de transmisión, datos que posteriormente serán de vital importancia para el cálculo de flujos de potencia y análisis de corto circuito, estabilidad, etc.

#### **1.1 Impedancia serie de la línea de transmisión**

La impedancia serie está compuesta por los efectos resistivo e inductivo de la línea. En general y más aún en líneas de alta tensión se cumple que  $x/r \gg 1$ .

Para este análisis se considerará el efecto de retorno por tierra, el mismo que consiste en considerar que las corrientes en las líneas tienen una trayectoria de retorno a través de los neutros de los equipos conectados a tierra. La tierra se simula como un conductor ficticio de longitud infinita, situado debajo de la superficie del terreno que tiene una resistividad uniforme y paralelo a la línea. A este conductor se le supone un radio medio geométrico, denotado por  $D_{s}$ , igual a la unidad de longitud de las coordenadas entre los conductores de la línea (Carson, 1926).

## **1.2 Modelo de impedancia serie de la línea de transmisión**

Las ecuaciones simplificadas, establecidas por Carson se resumen en el siguiente modelo (Kersting, 2011):

Para las impedancias serie propias de cada fase:

$$
Z_{ii} = (r_i + r_g) + j \left( w_k * ln \frac{D_e}{D_{si}} \right) \left[ \frac{\Omega}{u_i} \right]^{11}
$$

siendo: *i=a,b,c,a',b',c',v,w*

Para las impedancias serie mutuas:

$$
Z_{ij} = r_g + j \left( w_k * ln \frac{D_e}{D_{ij}} \right) \left[ \frac{\Omega}{ul} \right] \qquad \qquad [2]
$$

donde: *i,j=a,b,c,a',b',c',v,w*

- $r_i$  = resistencia del conductor i
- *Dsi* = radio medio geométrico del conductor i
- $D_{ii}$  = distancia entre los conductores i y j
- *ul* = unidad de longitud (millas o km)

Además, empíricamente determinó una ecuación para el cálculo de la resistencia del efecto de retorno por tierra y de la constante dado por:

$$
r_g = 1.588 \times 10^{-3} \times f \qquad \left[\frac{\Omega}{milla}\right] \qquad [3]
$$

$$
r_g = 9.869 \times 10^{-4} \times f \qquad \qquad \left[\frac{\Omega}{km}\right] \qquad \qquad [4]
$$

$$
D_e = 2161.5988 * \sqrt{\frac{\rho}{f}}
$$
 [pies] [5]

donde *f* es la frecuencia *ρ* y la resistividad del terreno.

La constante  $w_k$  toma diferentes valores dependiendo de la unidad de longitud y de la frecuencia de trabajo, como se muestra en la Tabla 1.

Tabla 1. Valores de la constante *w<sup>k</sup>* de acuerdo con la frecuencia y a la unidad de longitud.

| frecuencia $(f)$ | unidad de longitud (ul) |         |
|------------------|-------------------------|---------|
| Hz.              | km                      | milla   |
| 50               | 0,06283                 | 0,10111 |
| 60               | 0,07539                 | 0,12134 |

#### **1.3 Inclusión de hilos de guarda**

En líneas que operan a más de 23 kV, se instalan conductores adicionales sobre los conductores de fase, los cuales están aterrizados en cada subestación, con la finalidad de proteger a las líneas contra descargas atmosféricas. Estos conductores se denominan cables de guarda.

La inclusión de dos hilos de guarda a una línea trifásica, por ejemplo, provoca que la matriz que en principio fuese de 3x3 ahora sea de 5x5, pues el orden de la matriz de admitancias inicialmente será del orden del número de conductores. En general se puede tener uno, dos o más cables de guarda y esto se verá reflejado en un incremento de la dimensión de la matriz de impedancia. Los valores de impedancia de los hilos de guarda se pueden calcular con las expresiones de  $Z_{ii}$  y  $Z_{ii}$  anteriores.

Para obtener una matriz de 3x3 que contenga el efecto de los cables de guarda es necesario reducir la matriz de 5X5 mediante el método de Kron (Kersting, 2012).

Por tanto, la matriz inicialmente obtenida debe particionarse de tal manera que se obtengan cuatro submatrices, de la siguiente manera (Tovar y Ruiz, 2002):

$$
\begin{bmatrix} Z_{aa} & Z_{ab} & Z_{ac} & Z_{av} & Z_{aw} \\ Z_{ba} & Z_{bb} & Z_{bc} & Z_{bv} & Z_{bw} \\ Z_{ca} & Z_{cb} & Z_{cc} & Z_{cv} & Z_{cw} \\ Z_{va} & Z_{vb} & Z_{vc} & Z_{vv} & Z_{vw} \\ Z_{wa} & Z_{wb} & Z_{wc} & Z_{wv} & Z_{ww} \end{bmatrix} \longrightarrow \begin{bmatrix} Z_A & Z_B \\ Z_C & Z_D \end{bmatrix}
$$

*a,b,c*: conductores de fase de la línea trifásica *v,w*: conductores de guarda

En el sistema mostrado se asume una línea trifásica con dos hilos de guarda.

Aplicando el álgebra de matrices:

$$
\begin{bmatrix} V_{abc} \\ V_{vw} \end{bmatrix} = \begin{bmatrix} Z_A & Z_B \\ Z_C & Z_D \end{bmatrix} * \begin{bmatrix} I_{abc} \\ I_{vw} \end{bmatrix}
$$
 [6]

y que *Vvw*=0 (se encuentran conectados a tierra), se llega a lo siguiente:

$$
Z_{abc} = Z_A - (Z_B * Z_D^{-1} * Z_c)
$$
 [7]

#### **1.4 Inclusión de conductores agrupados por fase**

Los conductores agrupados en cada fase permiten el transporte de altas cantidades de energía, reduciendo el efecto corona y las pérdidas por transmisión. En caso de que se utilizara un conductor único en cada fase, este tendría que ser de un calibre que sería impráctico, desde el punto de vista de los esfuerzos mecánicos.

Para considerar el efecto de tener varios cables por fase se realiza un análisis en el cual la corriente total se distribuye por igual por cada conductor, así:

En este caso se considera una línea trifásica a doble conductor por fase y sin tomar en cuenta hilos de guarda, se tendría lo siguiente:

$$
\begin{bmatrix} Z_{aa} & Z_{ab} & Z_{ac} & Z_{ar} & Z_{as} & Z_{at} \\ Z_{ba} & Z_{bb} & Z_{bc} & Z_{br} & Z_{bs} & Z_{bt} \\ Z_{ca} & Z_{cb} & Z_{cc} & Z_{cr} & Z_{cs} & Z_{ct} \\ Z_{ra} & Z_{rb} & Z_{rc} & Z_{rr} & Z_{rs} & Z_{rt} \\ Z_{sa} & Z_{sb} & Z_{sc} & Z_{sr} & Z_{ss} & Z_{st} \\ Z_{ta} & Z_{tb} & Z_{tc} & Z_{tr} & Z_{ts} & Z_{tt} \end{bmatrix} \longrightarrow \begin{bmatrix} Z_{Am} & Z_{Bm} \\ Z_{Cm} & Z_{Dm} \end{bmatrix}
$$

Fase A: conductor *a* y *r* ; Fase B: conductor *b* y *s*; Fase C: conductor *c* y *t*.

Con ello el sistema que se tendría será:

$$
\begin{bmatrix} V_{abc} \\ V_{rst} \end{bmatrix} = \begin{bmatrix} Z_{Am} & Z_{Bm} \\ Z_{Cm} & Z_{Dm} \end{bmatrix} * \begin{bmatrix} I_{abc} \\ I_{rst} \end{bmatrix}
$$
 [8]

Sabiendo que:

$$
I_a = I_{a1} + I_r \tag{9}
$$

$$
I_b = I_{b1} + I_s \tag{10}
$$

$$
I_c = I_{c1} + I_t \tag{11}
$$

$$
V_r - V_a = 0 \tag{12}
$$

$$
V_s - V_b = 0 \tag{13}
$$

$$
V_t - V_c = 0 \tag{14}
$$

El sistema se transforma en:

$$
\begin{bmatrix} V_{abc} \\ 0 \end{bmatrix} = \begin{bmatrix} Z_A & Z_B \\ Z_C & Z_D \end{bmatrix} * \begin{bmatrix} I_{abc} \\ I_{rst} \end{bmatrix}
$$
 [15]

donde:

  $\overline{a}$ 

$$
Z_A = Z_{Am} \tag{16}
$$

$$
Z_B = Z_{Bm} - Z_{Am} \tag{17}
$$

$$
Z_C = Z_{Cm} - Z_{Am} \tag{18}
$$

$$
Z_D = Z_{Dm} - Z_{Bm} - Z_{Cm} - Z_{Am}
$$
 [19]

Finalmente, para obtener una matriz de 3x3, se realiza la reducción de Kron dada por la ecuación

El proceso mencionado debe realizarse m-1 veces, considerando que m es el número de conductores por fase.

### **1.5 Caso general**

En la práctica, las torres de transmisión presentan estructuras que soportan doble circuito trifásico con varios conductores por fase y además con conductores de guarda. En ese sentido, el orden de ubicación de los elementos en la matriz general de impedancias será conductores: principales del circuito 1, principales del circuito 2, agrupados del circuito 1, agrupados del circuito 2, hilos de guarda del circuito 1, hilos de guarda del circuito 2.

Un caso sería la matriz de impedancias de una línea de transmisión a doble circuito de doble conductor por fase y dos hilos de guarda será del orden de 14x14, así:

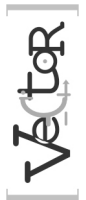

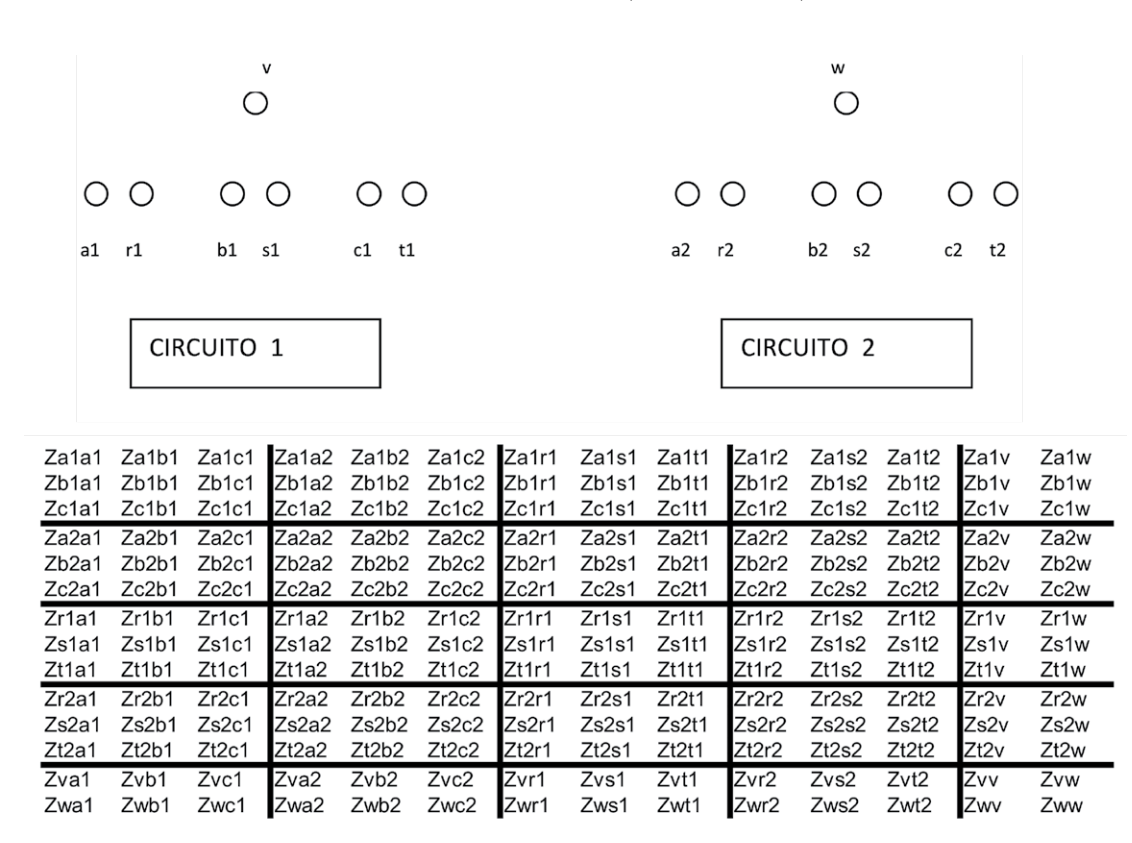

**Figura 1.** Disposición de los cables de una torre a doble circuito, con dos conductores por fase y un cable de guarda asociado a cada circuito y matriz de impedancias.

**[20]** 

# **1.6 Transformación lineal de componentes simétricas**

Para simplificar el análisis de sistemas eléctricos es necesario aplicar transformaciones matemáticas que permitan obtener sistemas desacoplados.

Una herramienta es la transformación lineal de componentes simétricas, la cual permite que la Zabc pueda transformarse en la matriz de secuencias positiva, negativa y cero,  $Z_{012}$  muy útil para estudios eléctricos.

Para el modelo trifásico perfectamente balanceado, se define la matriz de transformación lineal (Mo-Shing, 1974):

$$
T_s = \begin{bmatrix} 1 & 1 & 1 \\ 1 & a^2 & a \\ 1 & a & a^2 \end{bmatrix}
$$
  

$$
T_s^{-1} = \begin{bmatrix} 1 & 1 & 1 \\ 1 & a & a^2 \\ 1 & a^2 & a \end{bmatrix}
$$
 [21]

donde *a* = 1<120º, *a2* = 1<240º.

La matriz de componentes simétricas está compuesta por los vectores propios, obtenidos a partir de los valores propios o eigenvalores de un sistema trifásico balanceado. Por tanto:

$$
Z_{012} = T_s^{-1} * Z_{abc} * T_s
$$
 [22]

El desarrollo matemático concluye lo siguiente:

$$
Z_{abc} = \begin{bmatrix} Z & M & M \\ M & Z & M \\ M & M & Z \end{bmatrix}
$$
  

$$
Z_{012} = \begin{bmatrix} Z + 2M & & \\ & Z - M & \\ & & Z - M \end{bmatrix}
$$
  
[23]

La ecuación muestra cómo obtener los valores de impedancia en componentes de secuencia cero, positiva y negativa; datos muy útiles en varios estudios eléctricos.

#### **2. Materiales y métodos**

El modelado presentado se ha implementado en un *script* de Matlab, en el que se permite al usuario ingresar la geometría de la ubicación de los cables dispuestos en la torre de transmisión.

Para poder validar el programa implementado, se ha considerado una línea de transmisión estudiada (Anderson, 1995), en la que se proporciona la geometría de distribución de los cables en una torre especificada y se presentan los resultados correspondientes a la matriz de impedancias de la línea de transmisión. Por otro lado, en el programa desarrollado se ingresan los datos de geometría de las líneas por teclado y se ejecuta el programa implementado. Se puede ratificar que los resultados son coincidentes.

Adicionalmente, el programa desarrollado incluye una rutina para poder expresar la matriz de impedancias  $Z_{abc}$  en la matriz de impedancias de secuencias  $Z_{012}$ , muy útil en diferentes cálculos eléctricos.

Para complementar la gama de posibilidades de torres de transmisión que se puedan analizar, se han incluido rutinas que contienen la componente matemática correspondiente para reducir matrices, una vez que se han incluido los efectos de los cables de guarda, torres a doble circuito y finalmente varios conductores por fase. Todas las posibilidades a incluir pueden ser establecidas mediante el ingreso de los datos por el usuario.

A continuación se definen los parámetros que deben ingresarse para definir la línea de transmisión.

Tabla 2. Parámetros a incluir dentro del algoritmo.

| Símbolo    | Parámetro                                        |
|------------|--------------------------------------------------|
| NC.        | Número de circuitos por torre                    |
| N          | Número total de conductores de fase por circuito |
| g          | Número de hilos de guarda                        |
| f          | Frecuencia de trabajo                            |
| ro         | Resistividad del terreno                         |
| ul         | Unidad de longitud                               |
| LONG       | Longitud de línea                                |
| <b>RMG</b> | El radio medio geométrico del conductor de fase  |
| R1         | Resistencia del cable de guarda                  |
| RMG1       | Radio medio geométrico del cable de guarda       |

El diagrama de flujo del algoritmo implementado se muestra en la Figura 2.

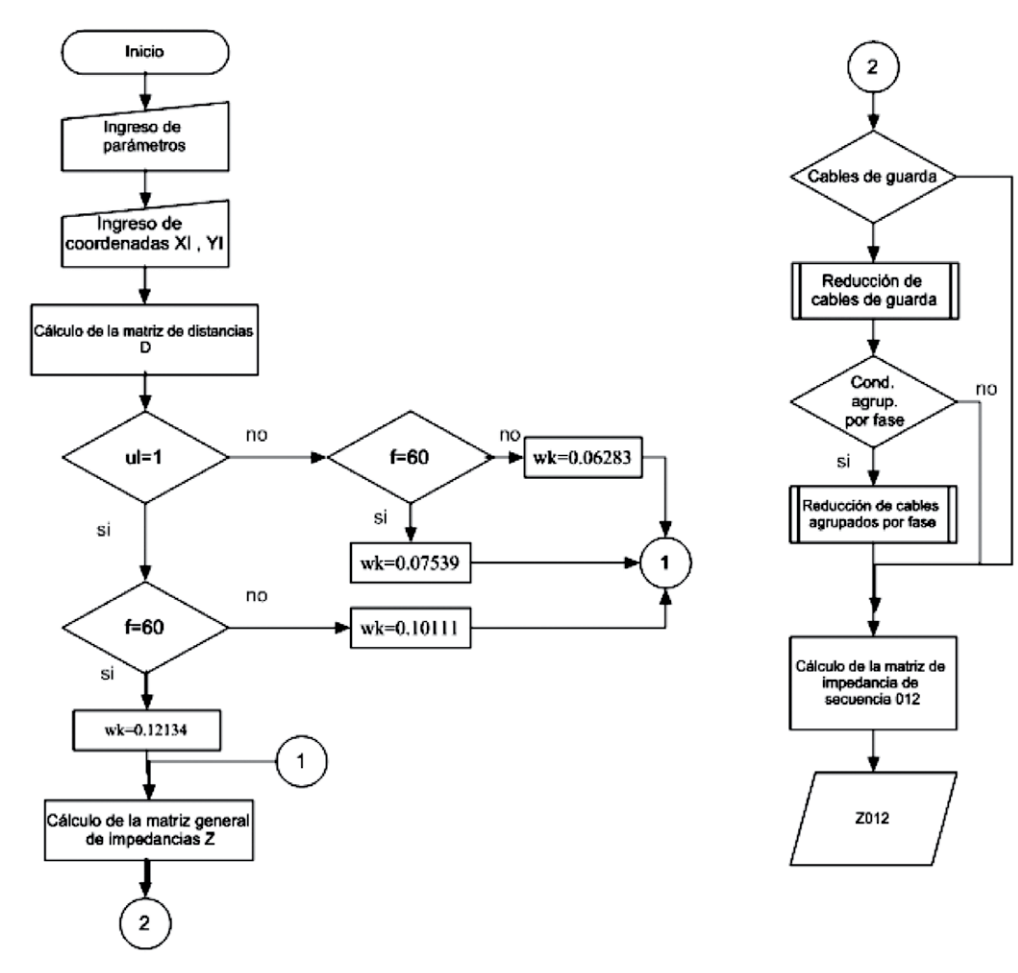

**Figura 2.** Diagrama de flujo del algoritmo implementado en Matlab.

# **3. Resultados y discusión**

Para validar el programa implementado, se considera una línea trifásica con disposición geométrica alineada, como se muestra en la Figura 3.

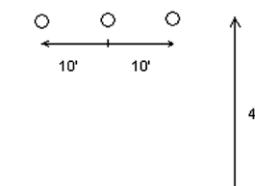

**Figura 3.** Conductores de fase alineados horizontalmente. Circuito trifásico sin cable de guarda.

Del caso propuesto (Anderson, 1995), se tiene la siguiente respuesta:

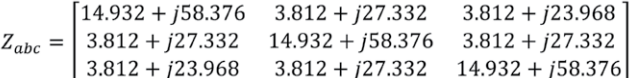

Ejecutando el programa implementado se obtienen los siguientes resultados  $(Z_{\text{series}})$ :

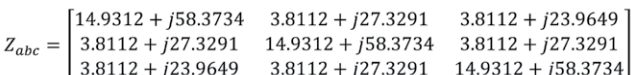

Al comparar los resultados obtenidos con la corrida del programa implementado y la respuesta presentada (Anderson, 1995), se puede concluir que el programa realiza el cálculo de los parámetros con gran exactitud.

Adicionalmente, el programa permite encontrar la matriz de secuencia de impedancia serie (Kersting, 2012), que para el caso analizado será ( $Z_{012}$ ):

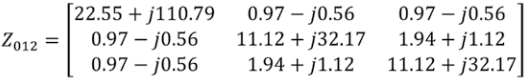

Este escenario presentado sería el caso base, pero habría que comprobar la efectividad del programa implementado cuando se dispone de un sistema más completo, como es una torre con dos conductores por fase y dos cables de guarda, que se muestra en la Figura 4.

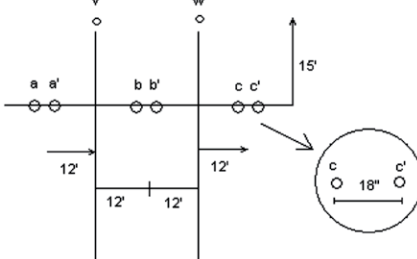

**Figura 4.** Doble conductor por fase.

Circuito trifásico con dos cables de guarda.

La respuesta mostrada para este caso (Anderson, 1995) es la siguiente:

$$
Z_{abc} = \begin{bmatrix} 0.243 + j1.036 & 0.192 + j0.470 & 0.183 + j0.392 \\ 0.192 + j0.470 & 0.259 + j1.023 & 0.192 + j0.470 \\ 0.183 + j0.392 & 0.192 + j0.470 & 0.243 + j1.036 \end{bmatrix}
$$

Ahora, si el caso es resuelto con el programa propuesto, los resultados que se obtienen son los siguientes (ZF):

$$
Z_{abc} = \begin{bmatrix} 0.2431 + j1.0357 & 0.1916 + j0.4695 & 0.1829 + j0.3920 \\ 0.1916 + j0.4695 & 0.2586 + j1.0227 & 0.1916 + j0.4695 \\ 0.1829 + j0.3920 & 0.1916 + j0.4695 & 0.2431 + j1.0357 \end{bmatrix}
$$

Como se puede apreciar, el programa desarrollado obtiene unos muy buenos resultados.

A continuación se anexa la Tabla 3 con los datos ingresados para las torres de la Figura 3 y Figura 4 respectivamente.

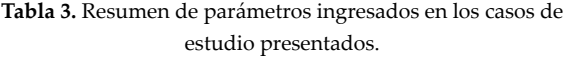

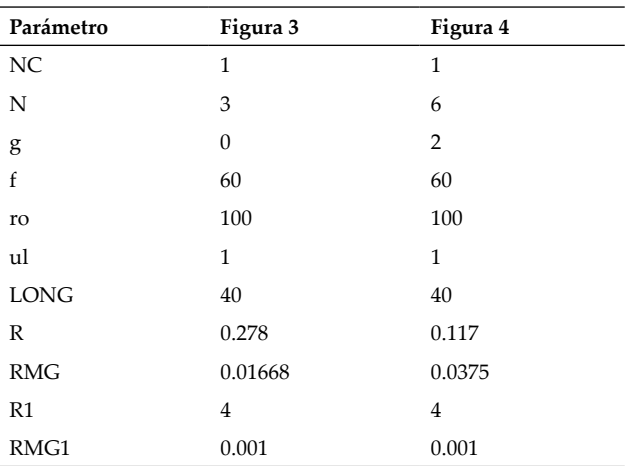

#### **4. Conclusiones**

Para realizar varios estudios eléctricos, es necesario definir los parámetros de cada uno de los componentes del sistema, uno de ellos es la línea de transmisión.

Conforme al trayecto que tome la línea de transmisión eléctrica, se requieren diferentes configuraciones de torre, lo que define la geometría de ubicación de los conductores y producen cambios en los valores de la impedancia serie.

El efecto de retorno por tierra ha sido considerado dentro del modelo implementado en el programa desarrollado en Matlab, conforme a la literatura revisada.

El programa desarrollado puede ser de gran ayuda en la determinación de la matriz de impedancia de

la línea de transmisión, debido a que los resultados obtenidos pueden constituirse como datos de entrada para estudios de flujos de carga, cortocircuito, calidad de la energía, entre otros.

 El programa implementado permite al usuario definir variadas configuraciones considerando la geometría con la cual se disponen los conductores en la torre de transmisión y el efecto de retorno por tierra, incluyendo varios conductores por fase e inclusive una torre a doble circuito.

# **Referencias**

- Anderson M. (1995). *Analysis of Power Systems*. IEEE Press Power Systems Engineering Series. Willey Interscience. New York. 513 p.
- Carson J. (1926). Wave Propagation in Overhead Wires with Ground Return. Bell System Technical Journal. New York, vol t, pp. 539-5. Kersting W. (2011). The aplication of Carson´s equation to the steady-
- state analysis of distribution feeders. IEEE/PES Power Systems Conference and Exposition.
- Kersting W. (2012). Distribution System Modeling and Analysis, Third Edition. CRC Press: New Mexico. 432 p.
- Mo-Shing Ch. (1974). Power System Modeling. Proceedings of the IEEE.
- Palm W. (2008). A concise introduction to Matllab. McGraw-Hill Higher Education: New York.
- Tovar H., Ruiz F., (2002). Modelado y Análisis de Sistemas Eléctricos de Potencia en Estado Estacionario. Instituto Tecnológico de Morelia: México.